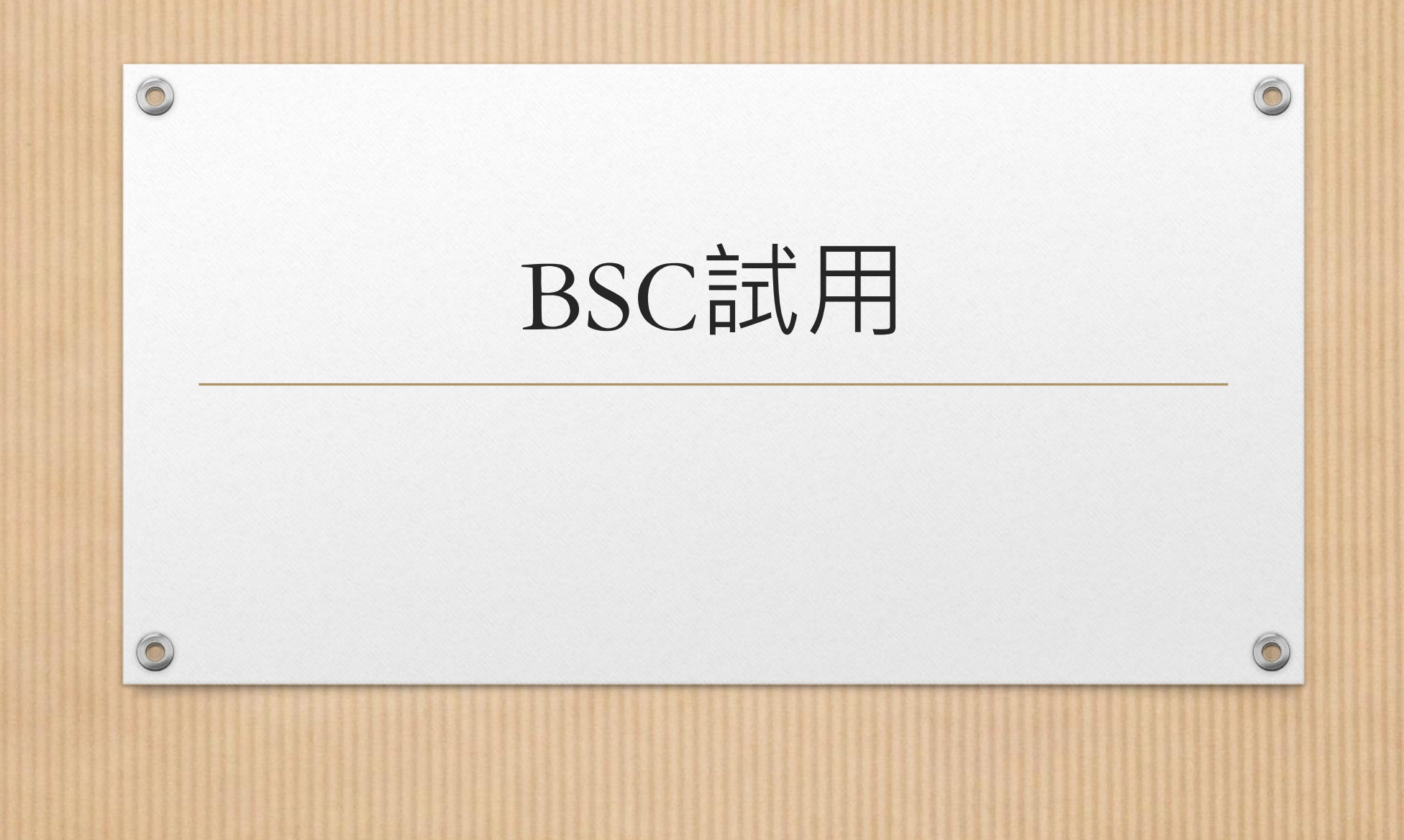

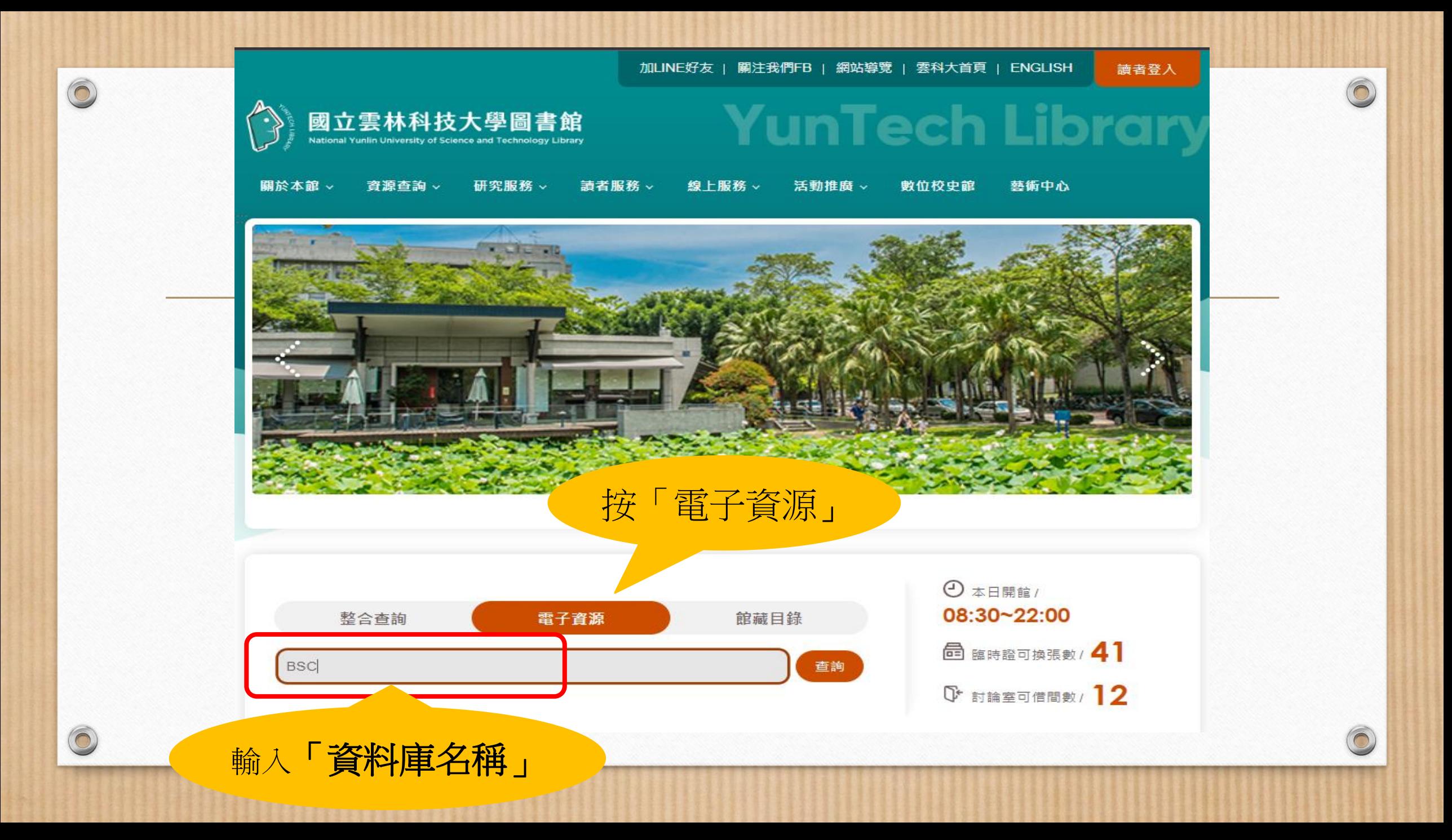

 $\circledcirc$ 登入 國立雲林科技大學圖書館 大脚口 國立雲林科技 電子資源整 使用注意事項請輸入您個人的帳號與密碼! 帳號 請輸入帳號 登入:限本校教職員工生使用 (不含畢業離校、休學、退學及學分班使用) 密碼 | 請輸入密碼 1. 登入請使用本校單一入口綑帳號密碼 2. 若無法登入,請由單一入口網登入後使用 登入 注意事項: 輸入單一入口 • 語注意各項電子資源合法使用範圍,並遵守相關規定,以免影 響全院及個人的使用權益。 帳號、密碼 • 檢索所得之全文資料請勿重複多次列印,並嚴禁使用自動下載 軟體連續、大量、有系統的下載檔案,亦不可有商業行為。若 違反規定,經查證屬實,讀者須自行負擔相關的法律責任。

3

 $\odot$ 

• 電子資源所屬之帳號及密碼,僅限本院合法讀者(員工)使用, ▼

回圖書館首頁

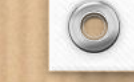

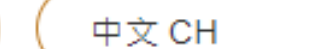

 $\checkmark$ 

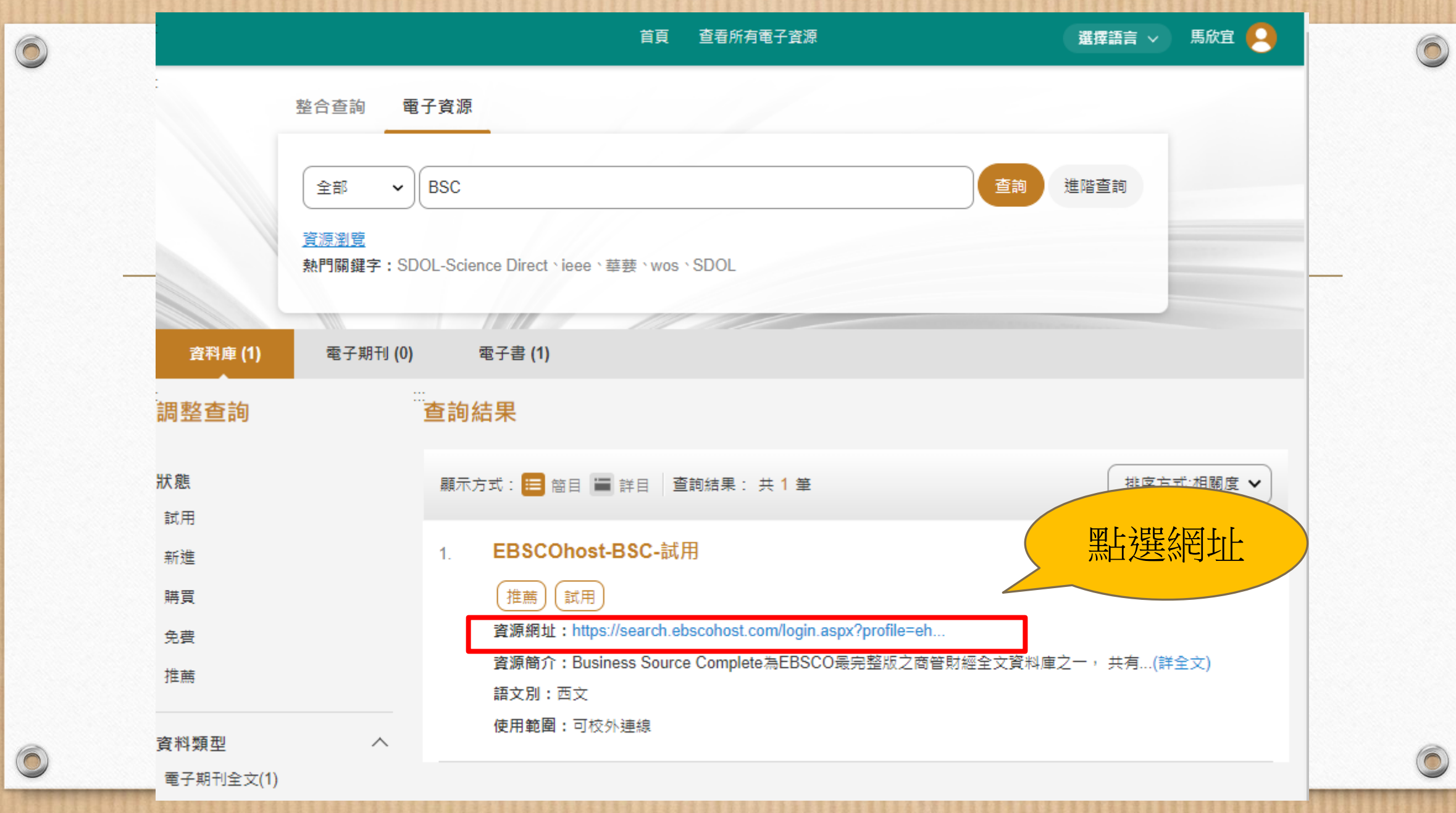

 $\bigcirc$ 

**NATIONAL YUNLIN UNIV** 

OF SCIENCE & TECH

 $\sqrt{2}$ 

選擇資料庫

若要在單一資料庫中進行搜尋,請按一下下方列出的資料庫名稱。如果要選擇一個以上的資料庫進行搜尋,請 **EBSCOhost** 

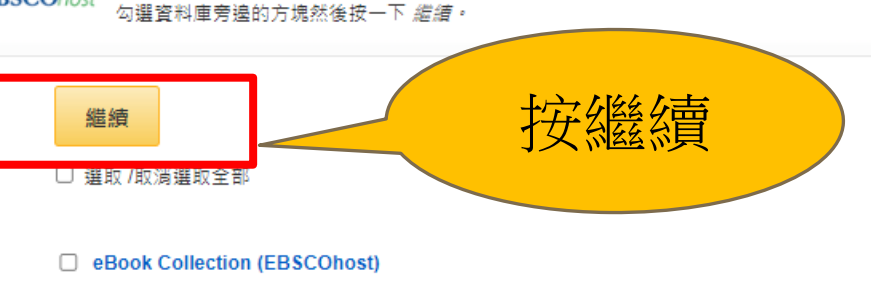

檢索並檢視電子書全文.

■ 更多資訊

#### GreenFILE

GreenFILE 提供人類對環境影響的徹底研究資訊,涵蓋所有方面的內容。其學術、政府及一般學習標題的庫藏中,內容囊括全球暖化、緣色建 築、污染、永續農業、再生能源、資源回收等等。本資料庫提供逾 1,000,000 筆記錄的索引與摘要,以及逾 15,000 筆記錄的開放取閣 (Open Access) 全文.

## 国 期刊清單 圖 更多資訊

#### □ Library, Information Science & Technology Abstracts

Library, Information Science & Technology Abstracts (LISTA) 將 560 多本核心期刊、近 50 本領先期刊和近 125 本精選期刊;以及書籍、研究 報告和學報編入索引。主題涵蓋圖書館管理、分類、編目、書目計量學、網路資訊檢索、資訊管理等。收錄的內容最早可追溯到 1960 年代中 期.

#### 国期刊清單 的更多資訊

#### OmniFile Full Text Select (H.W. Wilson)

OmniFile Full Text, Select Edition™ 是一個僅提供全文內容的資料庫,其中包含大量有關跨學科學習和研究的重要材料。該資料庫全文收錄了 約 2.700 種出版品,其中有許多是同儕評鑑出版物.

## 目期刊清單 的更多資訊

新檢索 主題 ・ 出版品 ・ 圖片 ・ 辭典 更多 ・ インス インター

 $\circledcirc$ 

 $\bigcap$ 

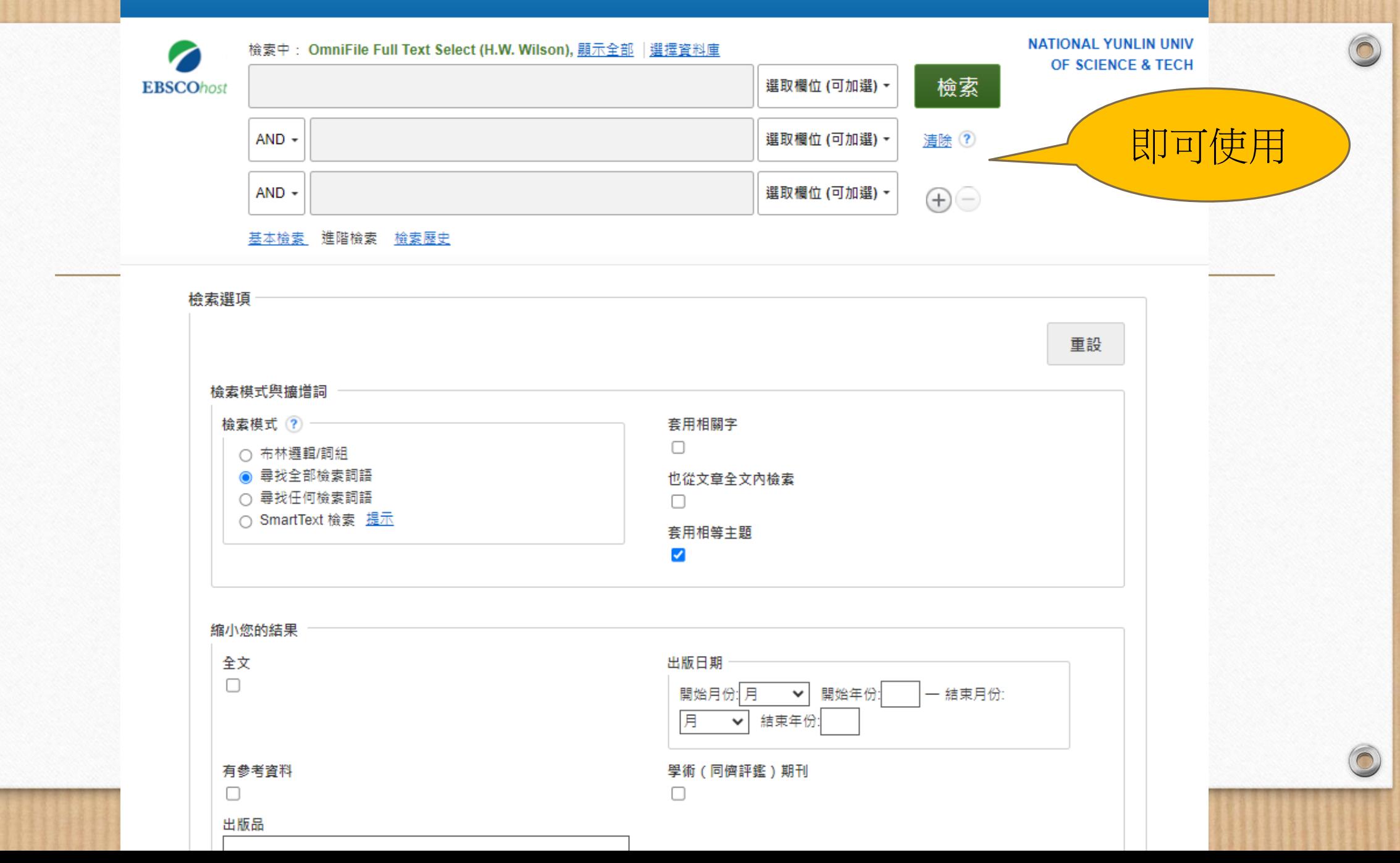

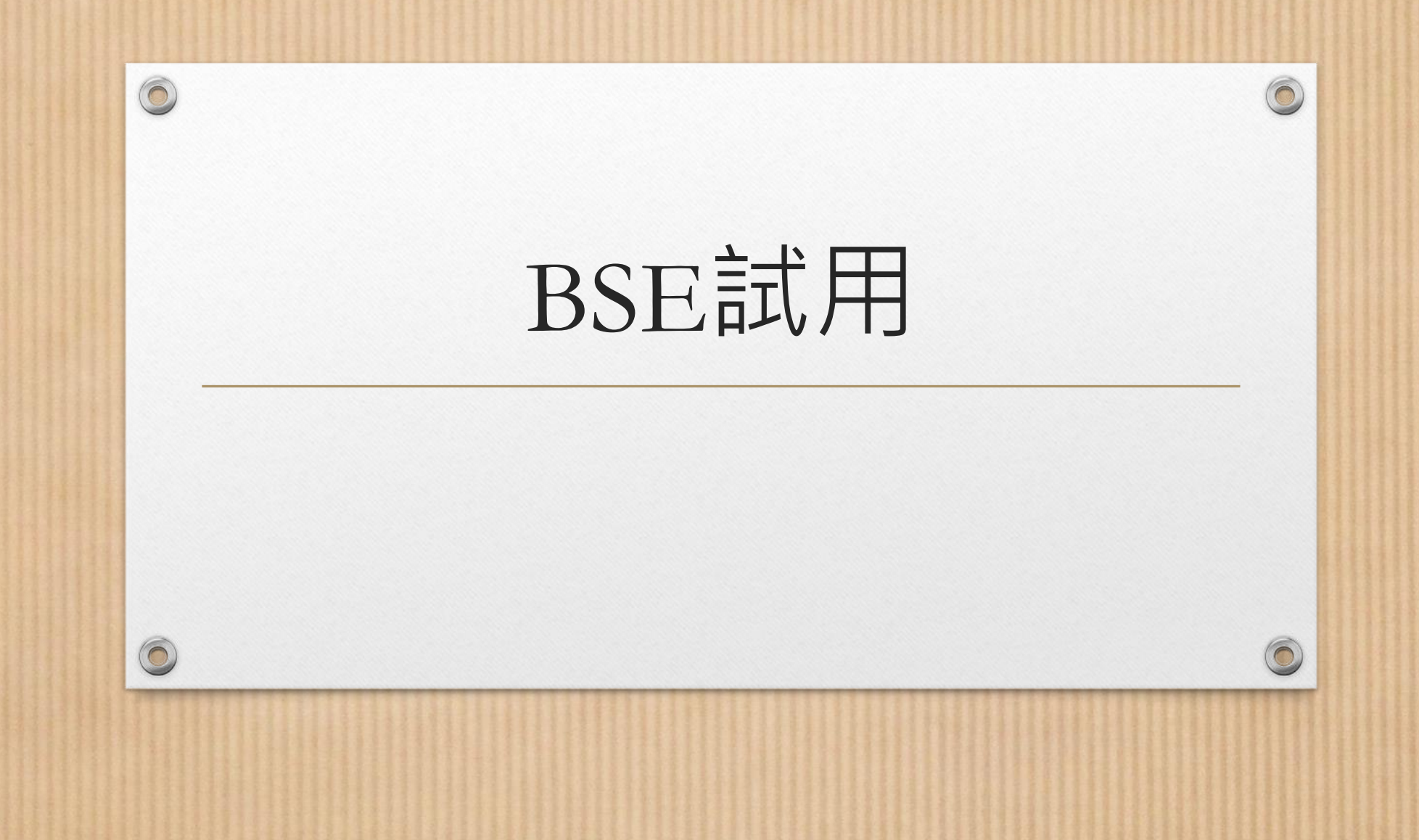

加LINE好友 | 關注我們FB | 網站導覽 | 雲科大首頁 | ENGLISH

讀者登入

 $\odot$ 

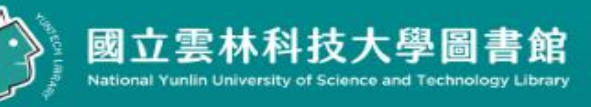

 $\circledcirc$ 

 $\bigcirc$ 

# **YunTech Library**

研究服務 > 線上服務√ 活動推廣 ∨ 藝術中心 關於本館。 資源查詢 > 讀者服務 > 數位校史館

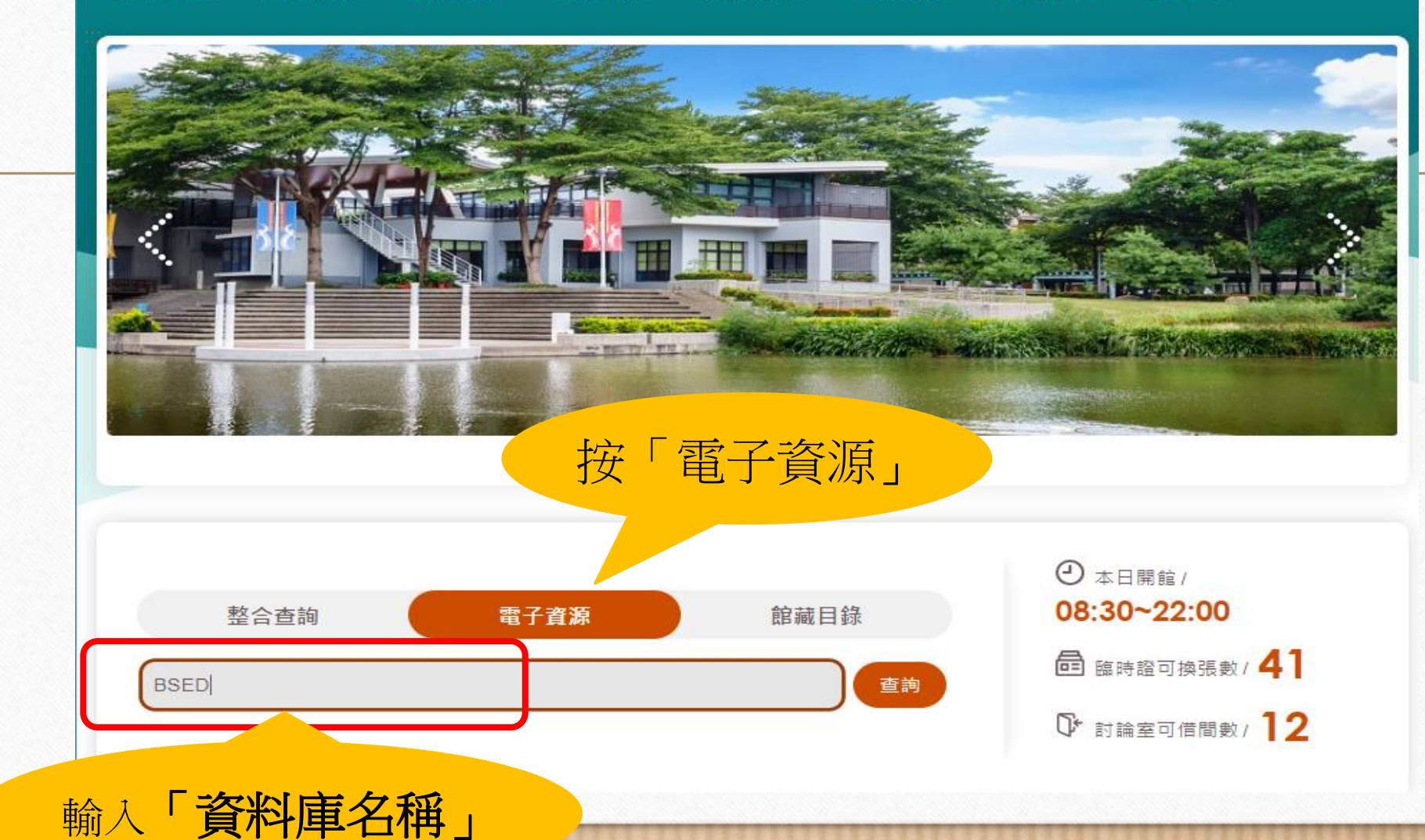

 $\circledcirc$ 登入 國立雲林科技大學圖書館 大脚口 國立雲林科技 電子資源整 使用注意事項請輸入您個人的帳號與密碼! 帳號 請輸入帳號 登入:限本校教職員工生使用 (不含畢業離校、休學、退學及學分班使用) 密碼 | 請輸入密碼 1. 登入請使用本校單一入口綑帳號密碼 2. 若無法登入,請由單一入口網登入後使用 登入 注意事項: 輸入單一入口 • 語注意各項電子資源合法使用範圍,並遵守相關規定,以免影 響全院及個人的使用權益。 帳號、密碼 • 檢索所得之全文資料請勿重複多次列印,並嚴禁使用自動下載 軟體連續、大量、有系統的下載檔案,亦不可有商業行為。若 違反規定,經查證屬實,讀者須自行負擔相關的法律責任。

9

 $\odot$ 

• 電子資源所屬之帳號及密碼,僅限本院合法讀者(員工)使用, ▼

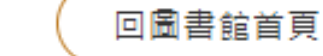

 $\circledcirc$ 

 $\checkmark$ 

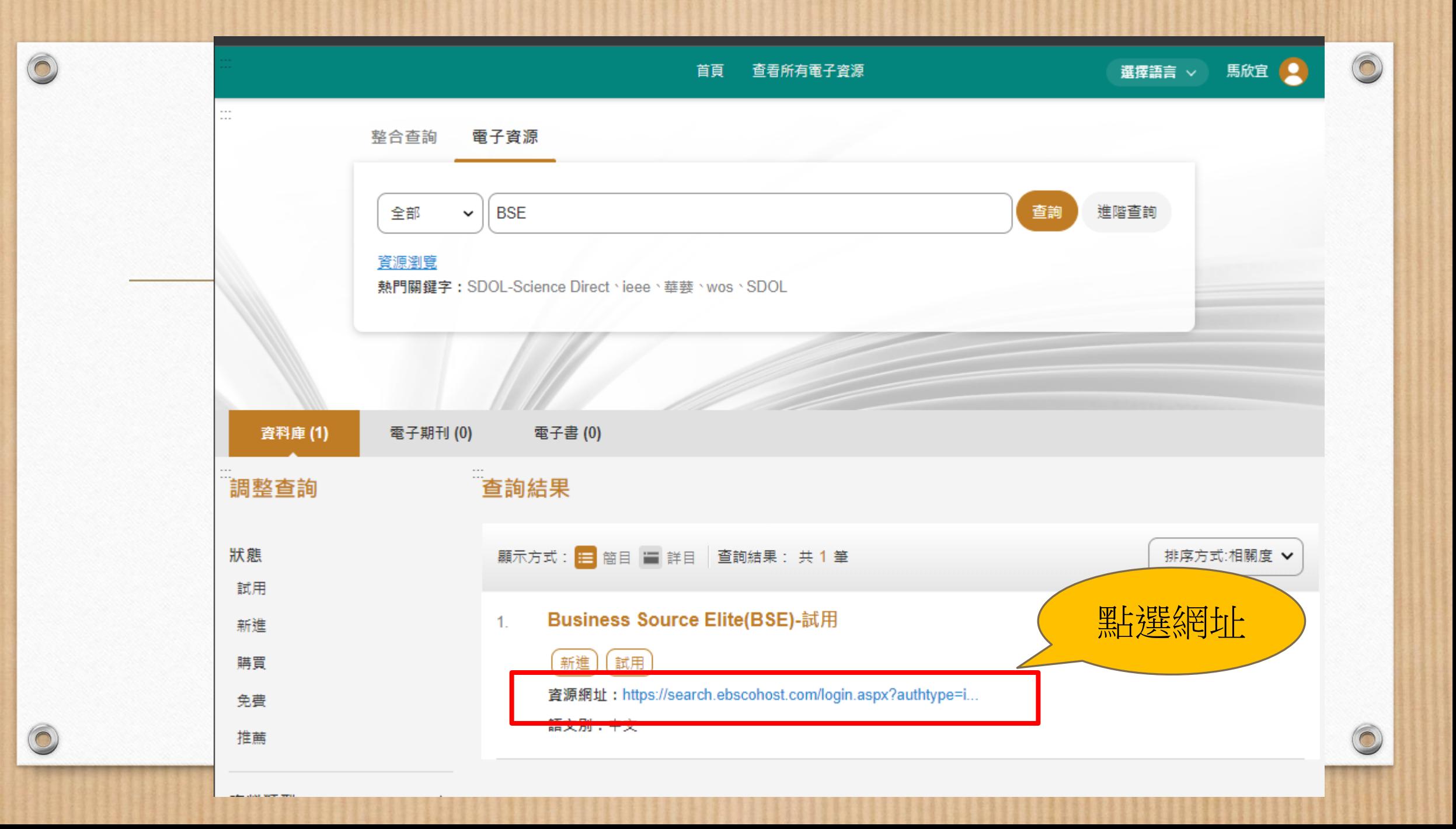

╭ 選擇資料庫

 $\circledcirc$ 

若要在單一資料庫中進行搜尋,請按一下下方列出的資料庫名稱。如果要選擇一個以上的資料庫進行搜尋,請

**NATIONAL YUNLIN UNIV** OF SCIENCE & TECH

 $\sqrt{2}$ 

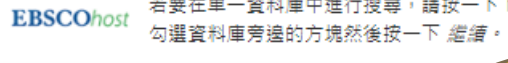

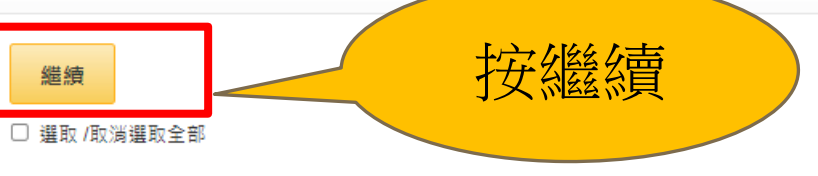

#### □ eBook Collection (EBSCOhost)

檢索並檢視電子書全文.

■ 更多資訊

#### GreenFILE

GreenFILE 提供人類對環境影響的徹底研究資訊,涵蓋所有方面的內容。其學術、政府及一般學習標題的庫藏中,內容囊括全球暖化、緣色建 築、污染、永續農業、再生能源、資源回收等等。本資料庫提供逾 1,000,000 筆記錄的索引與摘要,以及逾 15,000 筆記錄的開放取閱 (Open Access) 全文.

## 圖 期刊清單 圖 更多資訊

## □ Library, Information Science & Technology Abstracts

Library, Information Science & Technology Abstracts (LISTA) 將 560 多本核心期刊、近 50 本領先期刊和近 125 本精選期刊;以及書籍、研究 報告和學報編入索引。主題涵蓋圖書館管理、分類、編目、書目計量學、網路資訊檢索、資訊管理等。收錄的內容最早可追溯到 1960 年代中 期.

## 国期刊清單 的更多資訊

## OmniFile Full Text Select (H.W. Wilson)

OmniFile Full Text, Select Edition™ 是一個僅提供全文內容的資料庫,其中包含大量有關跨學科學習和研究的重要材料。該資料庫全文收錄了 約 2.700 種出版品,其中有許多是同儕評鑑出版物.

国期刊清單 的更多資訊

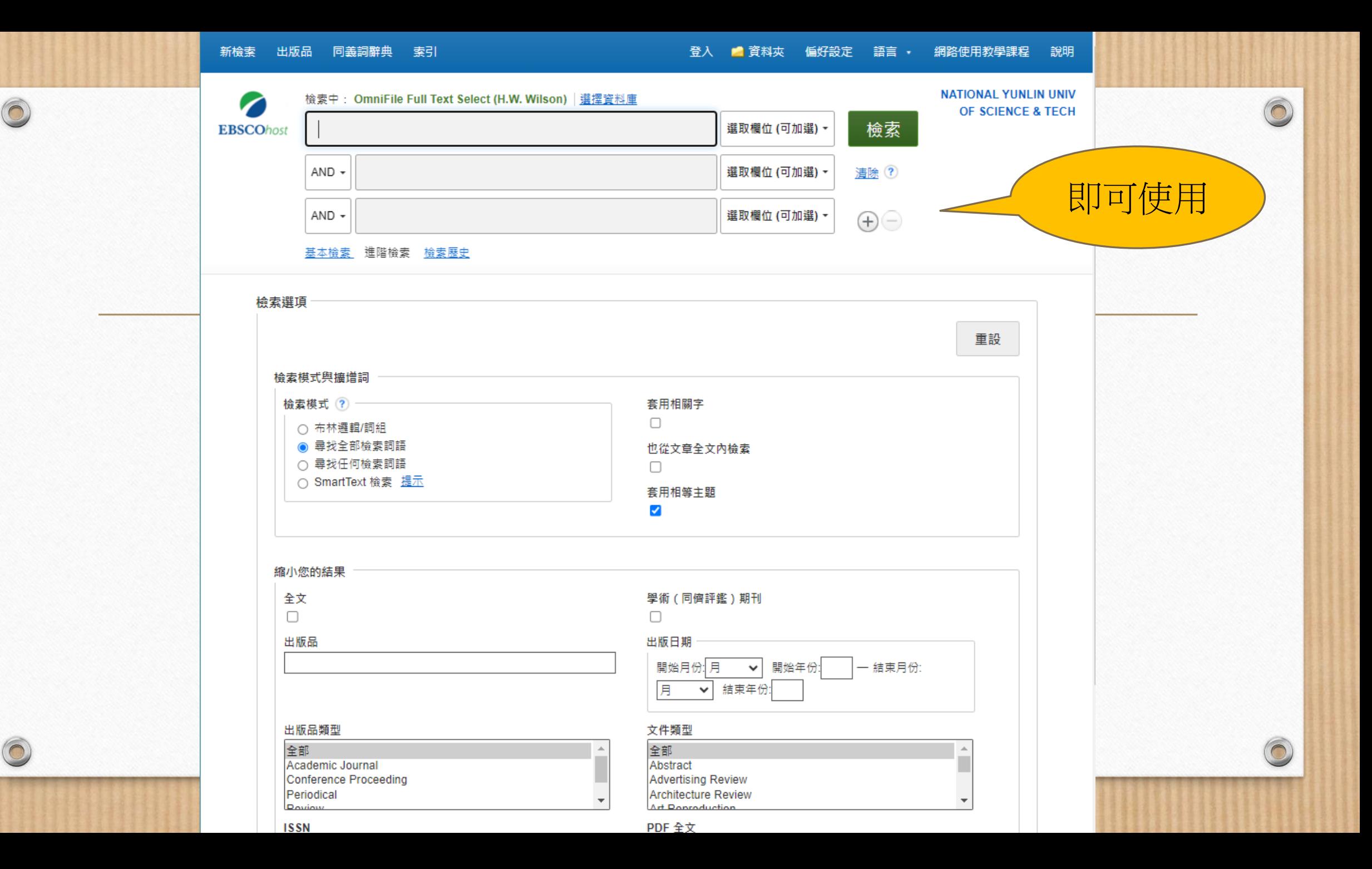

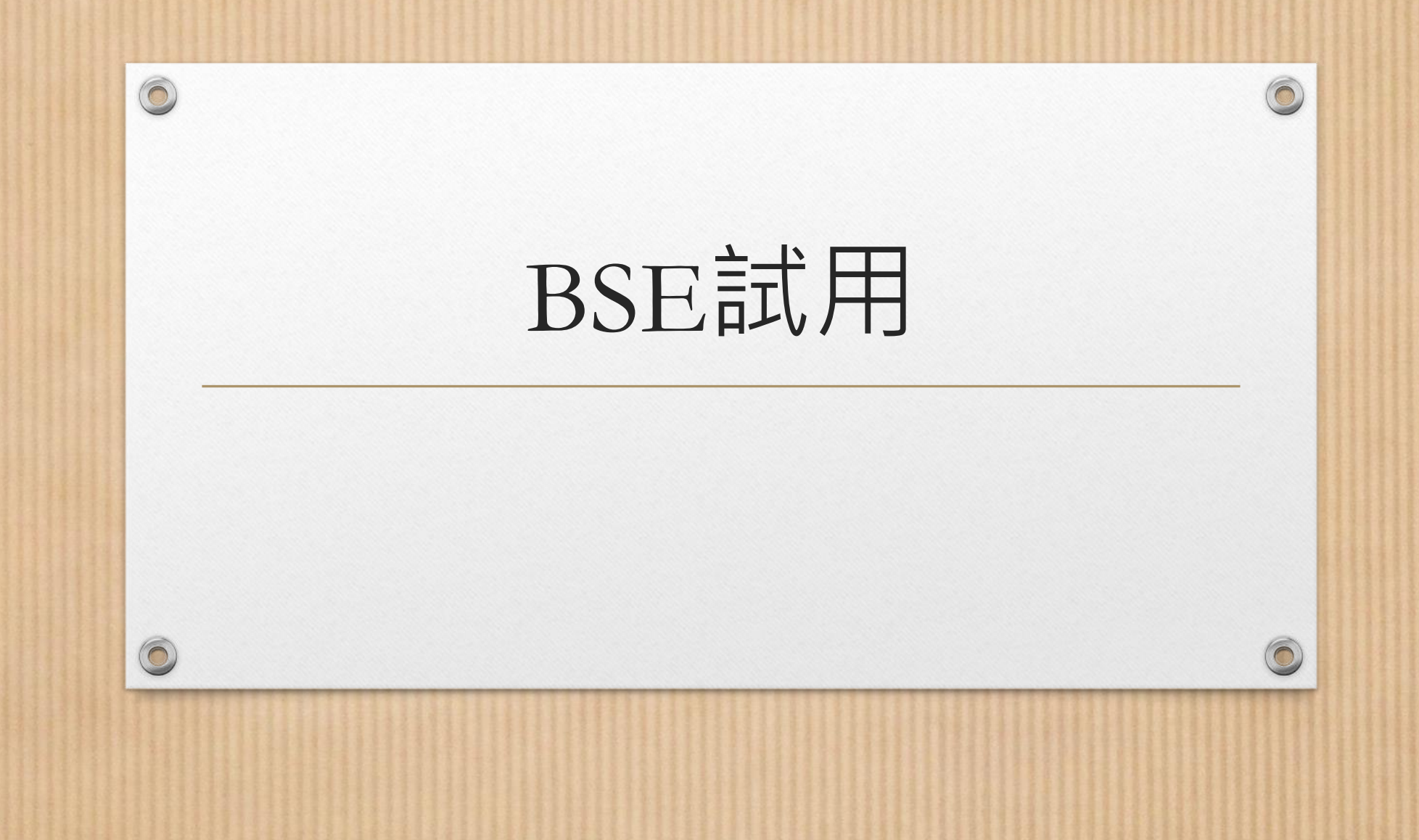

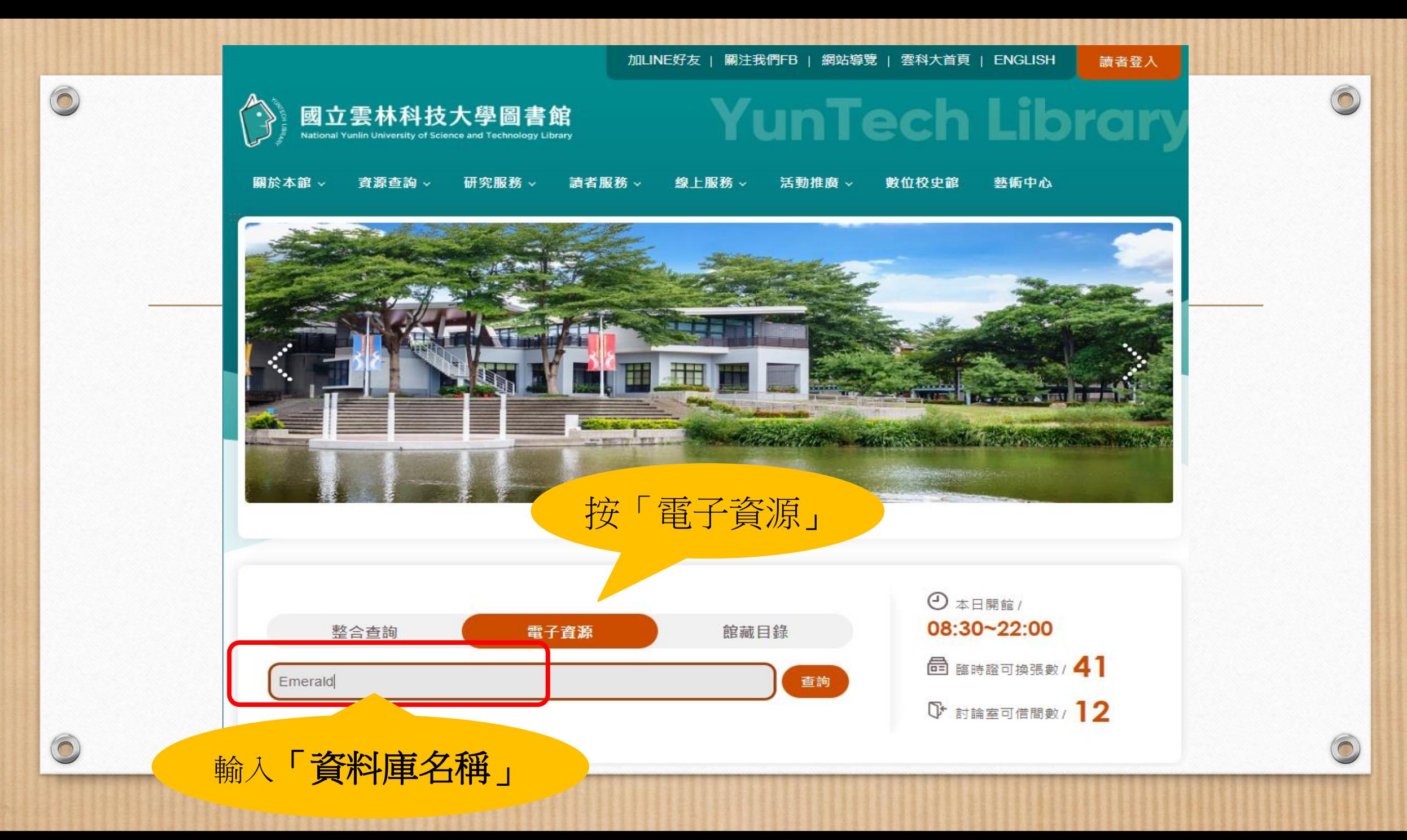

 $\circledcirc$ 國立雲林科技 十脚口 電子資源整 使用注意事項請輸入您個人的帳號與密碼! 帳號 請輸入帳號 登入:限本校教職員工生使用 (不含畢業離校、休學、退學及學分班使用) 密碼 | 請輸入密碼 1. 登入請使用本校單一入口綑帳號密碼 2. 若無法登入,請由單一入口網登入後使用 登入 注意事項: • 請注意各項電子資源合法使用範圍,並遵守相關規定,以免影 響全院及個人的使用權益。 • 檢索所得之全文資料請勿重複多次列印,並嚴禁使用自動下載

 $\checkmark$ 

- 軟體連續、大量、有系統的下載檔案,亦不可有商業行為。若 違反規定,經查證屬實,讀者須自行負擔相關的法律責任。
- 電子資源所屬之帳號及密碼,僅限本院合法讀者(員工)使用, ▼

回圖書館首頁

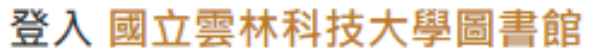

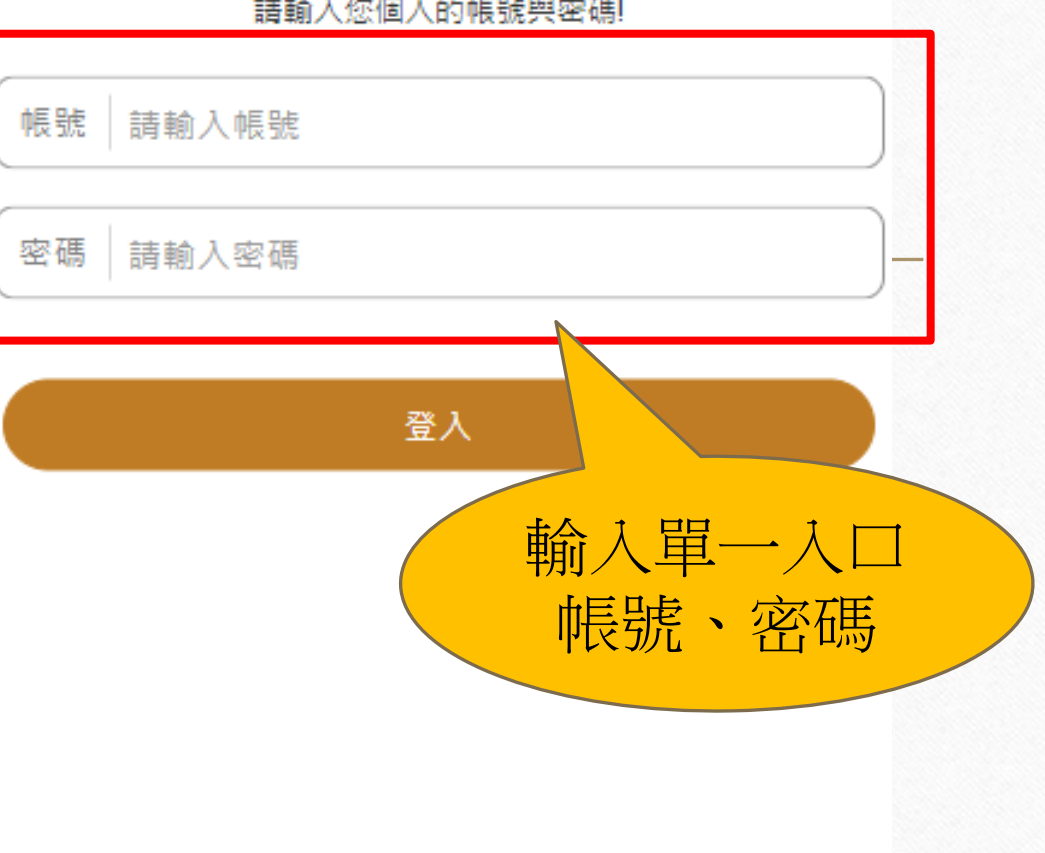

 $\odot$ 

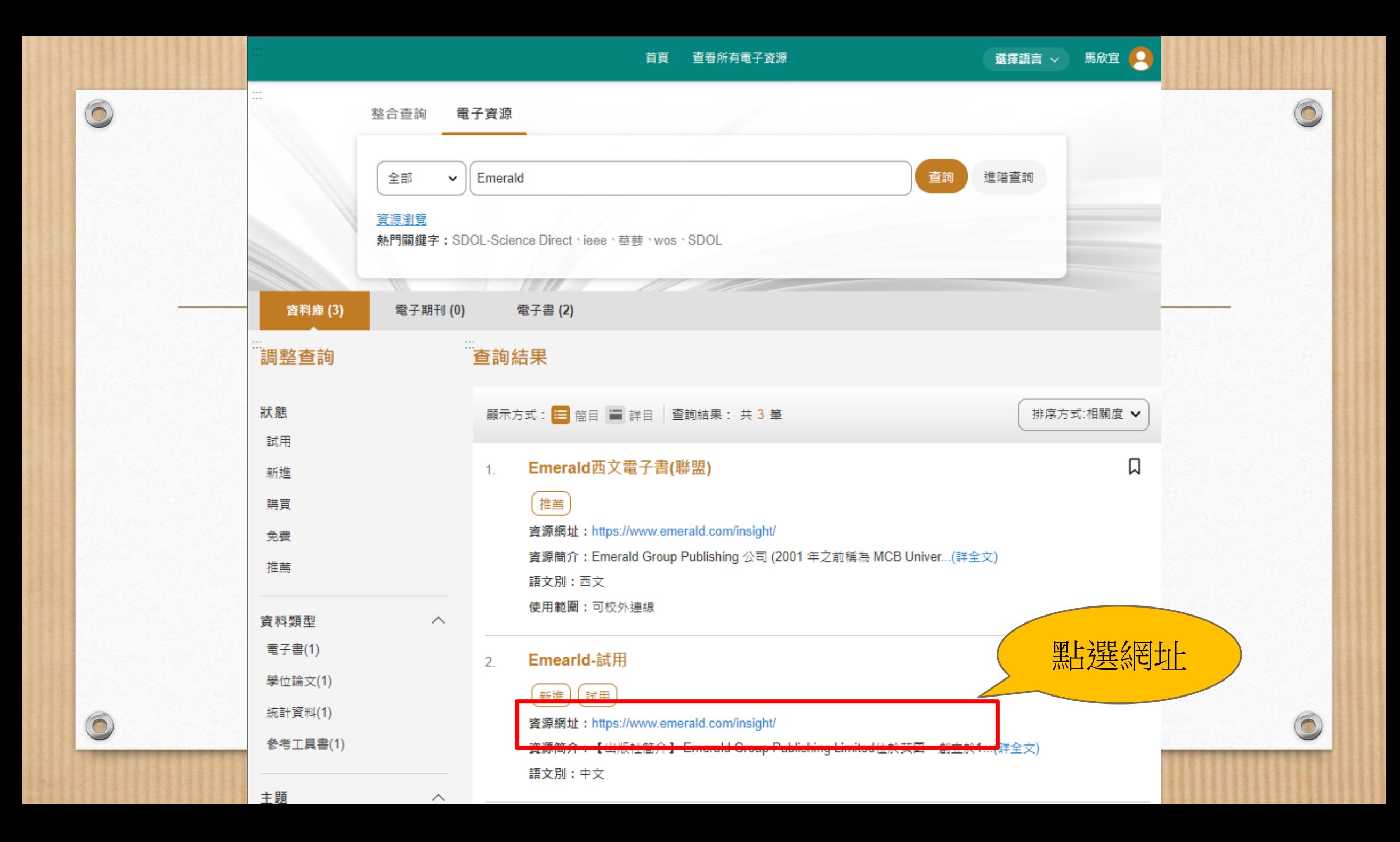

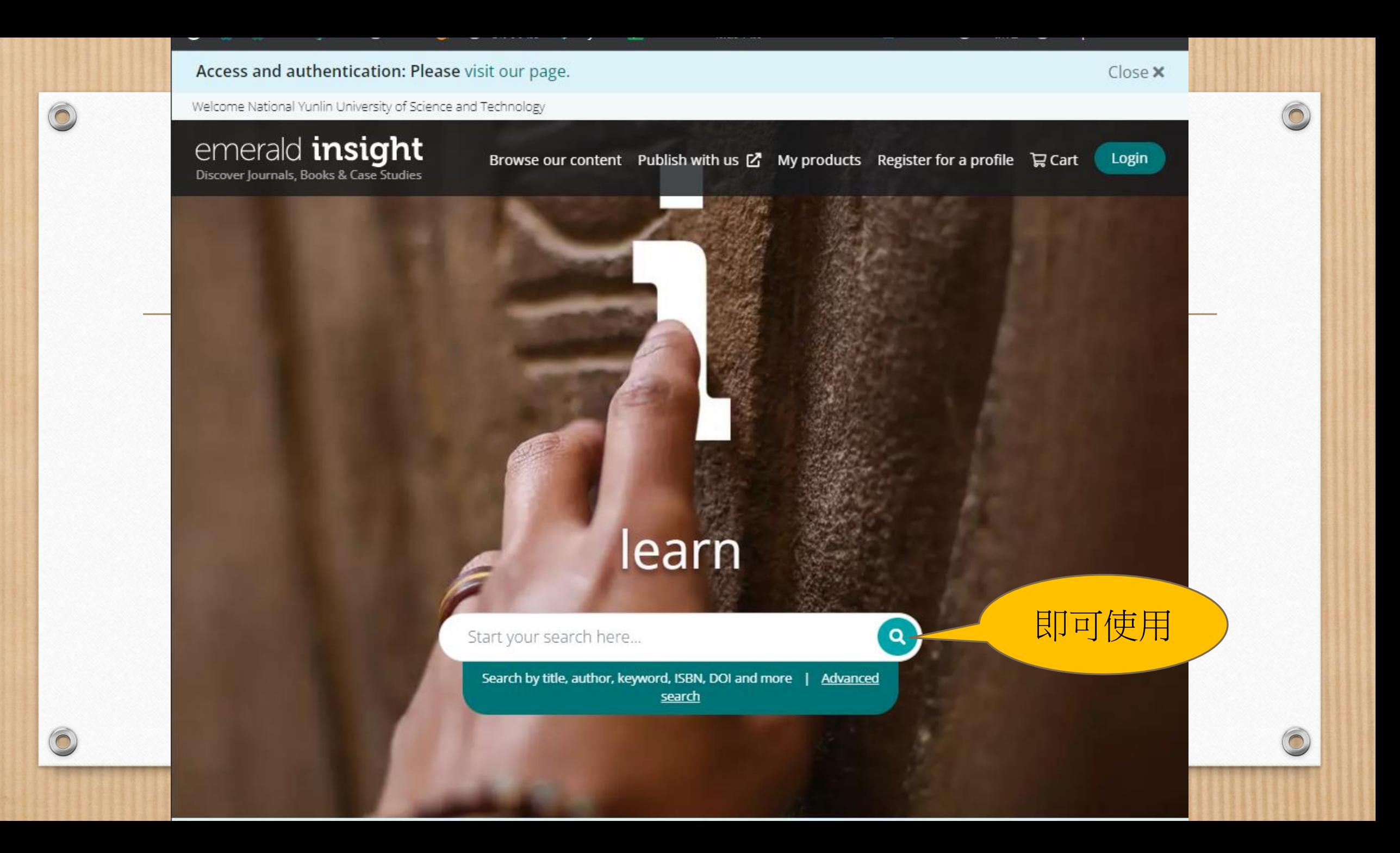